# **Farm Records Information on Farmers.gov**

*Login to access farm records and maps*

A **[farmers.gov](http://www.farmers.gov)** account gives producers one place to do business with USDA's Farm Service Agency and the Natural Resources Conservation Service, including accessing their farm records, maps and common land units. These features join several others already available through the farmers.gov authenticated site, including the ability to view farm loan information and manage conservation activities. As more content and capabilities are added, farmers. gov is quickly becoming the online hub for USDA customers to find resources, submit applications and assistance requests, and make connections.

#### **Farm Records Information**

The Land tab on the farmers.gov authenticated portal enables individual producers, for the current year, to:

- Print FSA-156EZ containing farm details and Producer Farm Data Reports.
- View, print and export farm/tract maps that can be provided to lenders, chemical or fertilizer providers, the FSA and crop insurance agents for reporting acreage.
- Export common land unit (field) boundaries as ESRI shapefiles or GeoJSON files; and
- Import ESRI shapefiles, GeoJSON files, including geospatial acreage report transmission (GART) file planting boundaries used by crop insurance agents or approved third parties.

The ability to access current year records on demand without a visit to the service center saves producers time and money.

These functions in **[farmers.gov](http://farmers.gov)** enable producers to access farm records data in one place for doing business with FSA, NRCS, and other USDA Agencies.

In addition, if a producer has authority to act on behalf of another customer (their own farming entity, some other organization/entity or another individual) and the local service center has been given documentation of legal signature authority, the producer should have the ability to "Switch Profile" in **[farmers.gov](http://farmers.gov)**. This means producers would be able to act on behalf of the other customer online.

Google Chrome and Microsoft Edge are the recommended browsers to access the farm records and mapping features.

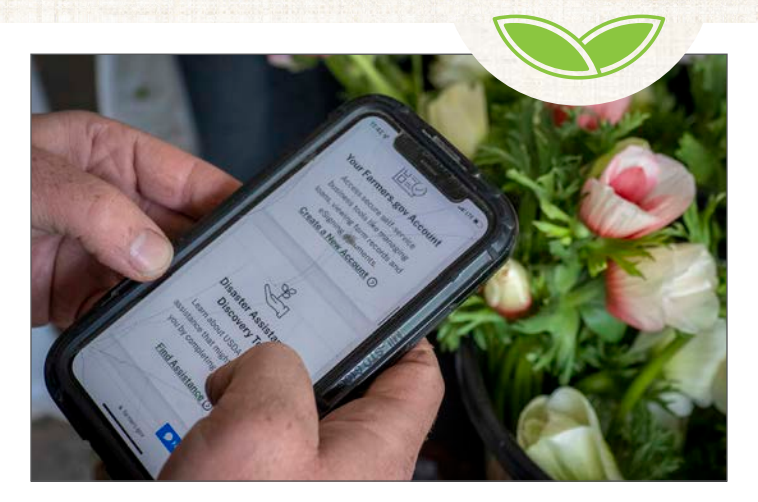

FARMERS GOV

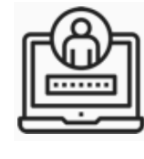

### **How to Access**

Visit **[farmers.gov/account](http://farmers.gov/account)** to access information about farmers.gov accounts and sign in to the site's authenticated

portal. You will need a Login.gov account linked to your USDA customer record to access your farmers.gov authenticated site.

If you have not already signed-up for a **[Login.gov](http://Login.gov)** account and verified your identity via **[farmers.gov/account](http://farmers.gov/account)**, doing so today will grant you access to your information and other self-service features available through the farmers.gov portal. To enroll, you will need to:

- 1. Contact your local USDA Service Center to make sure you have an individual USDA customer record on file and your information is up to date.
- 2. Visit **[farmers.gov/account](http://farmers.gov/account)** and click Log In.
- 3. Select "Customer" on the landing page and on the Customer Login page, click the **[Login.gov](http://Login.gov)** option.
- 4. On the Login.gov page, click "Create an account" and follow the instructions to set up your account and connect it to eAuthentication.
- 5. To keep your personal information protected and secure, farmers.gov requires you to verify your identity. It is recommended you verify your identity online using the Login.gov online verification option. You will be prompted to do this as part of creating your account.
- 6. The system will attempt to link your accounts. You will receive a welcome email once the link is completed, then you are ready to start using farmers.gov. You will use your Login.gov credentials to sign in.

For more in-depth instructions visit **[farmers.gov/account](http://farmers.gov/account)**.

## **FARM RECORDS INFORMATION ON FARMERS.GOV 2**

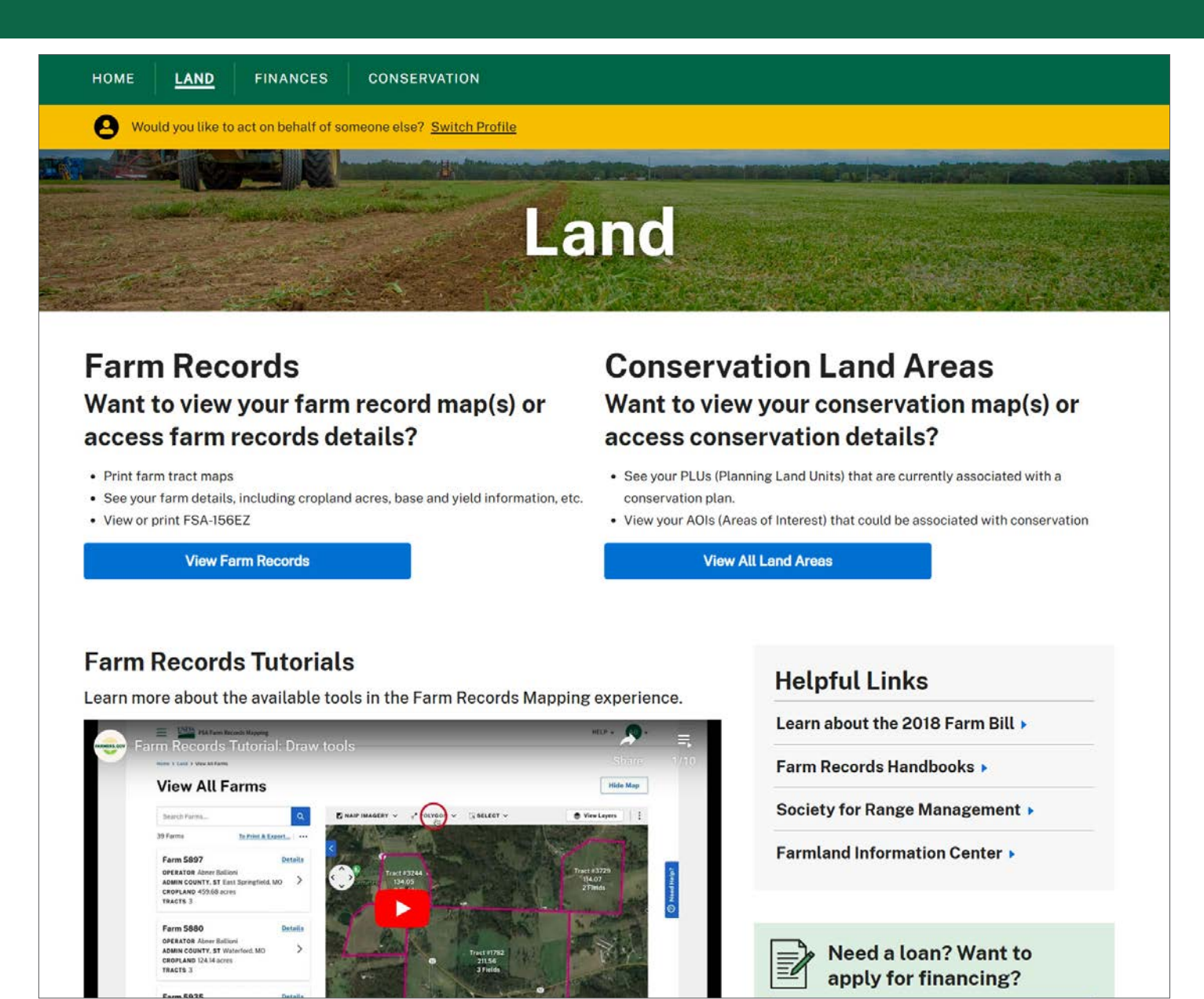

The View Farm Records button on the **Land tab** on **farmers.gov** allows customers access farm records and maps. Watch the Farm Records Tutorials to learn more about the available tools.

### **More Information**

USDA is building **[farmers.gov](http://farmers.gov)** with our customers' needs in mind. In addition to the self-service features available by logging into **[farmers.gov](http://farmers.gov)**, the website has ample information on USDA programs, farm loans, disaster assistance, conservation programs and crop insurance.

The public website also includes many resources to help your business including common forms, information on program eligibility and national program deadlines.

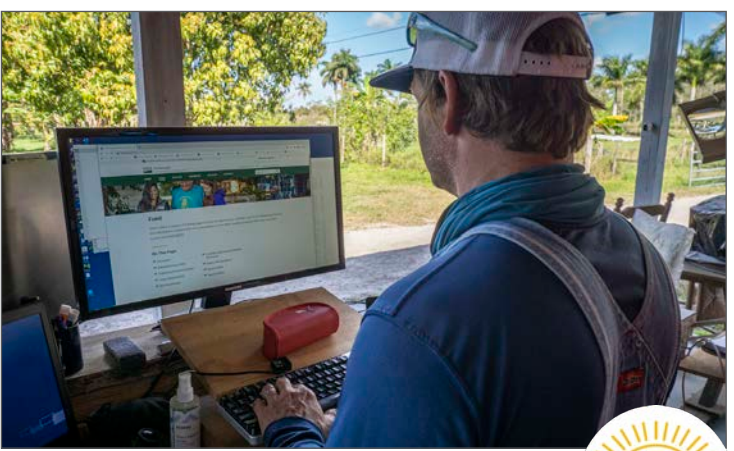

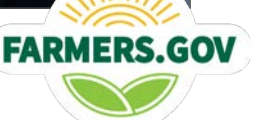